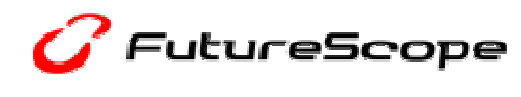

【報道関係者各位】

Ī

*Fistas* 

株式会社フューチャースコープ 2010 年 7 月 30 日

## 勝利の「福音」に近づけ!! 「~始まりの福音~」は、体験版から正式版へ パチンコ「CR ヱヴァンゲリヲン~始まりの福音~」正式版実機シミュレーションアプリ 「FIELDS モバイル」にて 7 月 30 日(金)配信開始のお知らせ

株式会社フューチャースコープ(本社:東京都渋谷区 代表取締役:冨永 政雄)は、当社が運営する 「パチンコ・パチスロ」のモバイル総合コンテンツ・情報サイト「FIELDS モバイル」では、全国のパチンコホールに て好評を博している、Bisty製パチンコ「CRヱヴァンゲリヲン~始まりの福音~」の正式版実機シミュレーションア プリの配信を 2010 年 7 月 30 日 (金)より i モード<sup>®</sup>向けに配信開始致します。

※他キャリアに関しては、随時提供予定ですので、追ってご連絡させて頂きます。

パチンコ「新世紀エヴァンゲリオン」を継ぐ新シリーズの第一弾機種として 2010 年 6 月末より全国のパチ<br>ンコホールにて、多くの方々に好評を得ているパチンコ「CR ヱヴァンゲリヲン〜始まりの福音〜」。

「FIELDS モバイル」では、2010年6月25日に、実機導入に先立ち「体験版」を配信致しましたが、より多 「FIELDS モバイル」では、2010 年 6 月 25 日に、実機導入に先立ち「体験版」を配信致しましたが、より多 くの演出を望む、ユーザー様からの声に応え、更なる演出を加えた i モード向け「正式版」シミュレーションア プリの配信を開始致します。

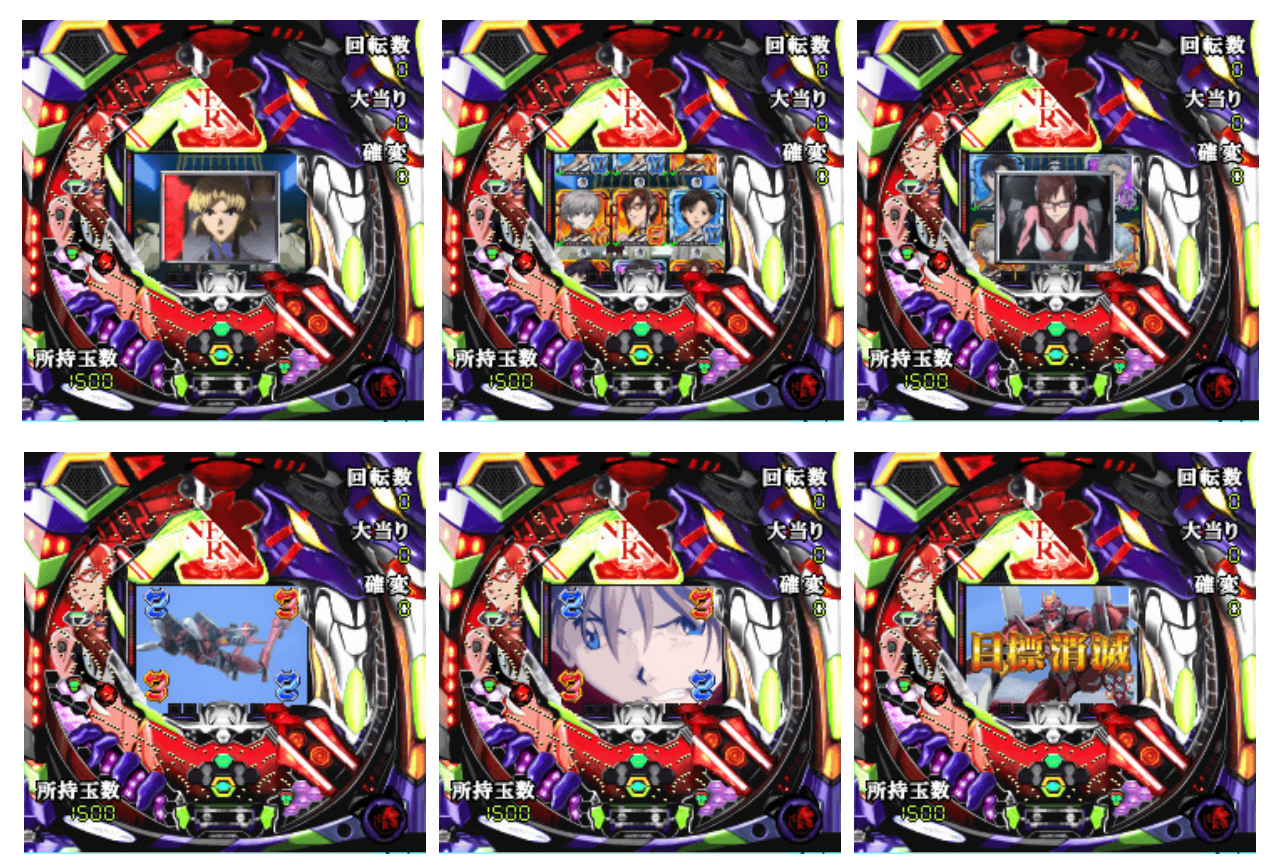

ⓒカラー ⓒBisty

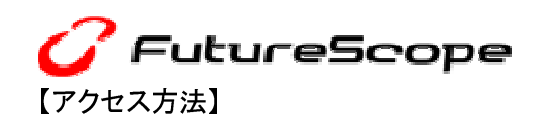

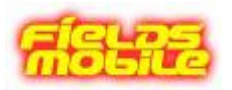

≪アクセス方法≫ URL:http://fieldsmobile.jp/(モバイルのみ) 情報料: シルバー会員コース:月額 315 円(税込) ゴールド会員コース:月額 525 円(税込) お試しマイメニュー:0円(登録から 3 日間無料、docomo のみ) 【i モード】 iMenu→メニューリスト→【趣味/スポーツ】ギャンブル/懸賞→パチンコ/パチスロメーカー→『FIELDS モバイル』

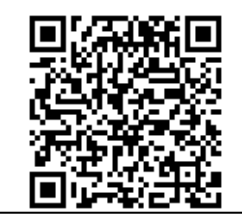

※「i モード」「FOMA」は株式会社 NTT ドコモの登録商標です。 ※「au」「EZweb」は KDDI 株式会社の商標または登録商標です。 ※「QR コード」は、株式会社デンソーウェーブの登録商標です。 ※その他、記載されている会社名、製品名は、各社の商標または登録商標です。 ※本サービスは、一部機種ではご利用できません。

## ■「FIELDS モバイル」とは

 $\overline{a}$ 

I

『FIELDS モバイル』は、パチンコ・パチスロ遊技機をもっとたくさんの方々に、より身近に楽しんでいただくためにスタ ートした「パチンコ・パチスロ」のモバイル総合コンテンツ・情報サイトです。

ホールでの興奮を携帯電話で楽しめる、高精度な実機シミュレーターアプリを多数配信しておりいつでもどこでも 「パチンコ・パチスロ」ゲームアプリが楽しるほか、パチンコ・パチスロファンはもちろんのこと、新世紀エヴァンゲリオン をはじめとした人気キャラクターの「待受画像」「着メロ」「着うた®」「ムービー」「ボイス・実機音」「デコメ®」「Flash」など 豊富なデジタルコンテンツもラインナップし、幅広い携帯ユーザーにも満足して頂ける内容となっております。

## ■株式会社フューチャースコープについて

 携帯電話を通して、「もっと楽しく」、「もっと便利に」を追求する会社を目指し、2006 年 10 月に設立。 携帯公式サイトにて、「パチンコ・パチスロ」総合情報サイト「FIELDS モバイル」や、「写メ字」などの実写デコメの モバイルコンテンツを中心に事業を展開しています。